# **Building Java Programs Chapter 2**

Primitive Data and Definite Loops

Copyright (c) Pearson 2013. All rights reserved.

### **Data types**

- **type**: A category or set of data values.
	- Constrains the operations that can be performed on data
	- Many languages ask the programmer to specify types
	- Examples: integer, real number, string

• Internally, computers store everything as 1s and 0s

 $104 \rightarrow 01101000$ 

"hi"  $\rightarrow$  01101000110101

### **Java's primitive types**

- **primitive types**: 8 simple types for numbers, text, etc.
	- Java also has **object types**, which we'll talk about later

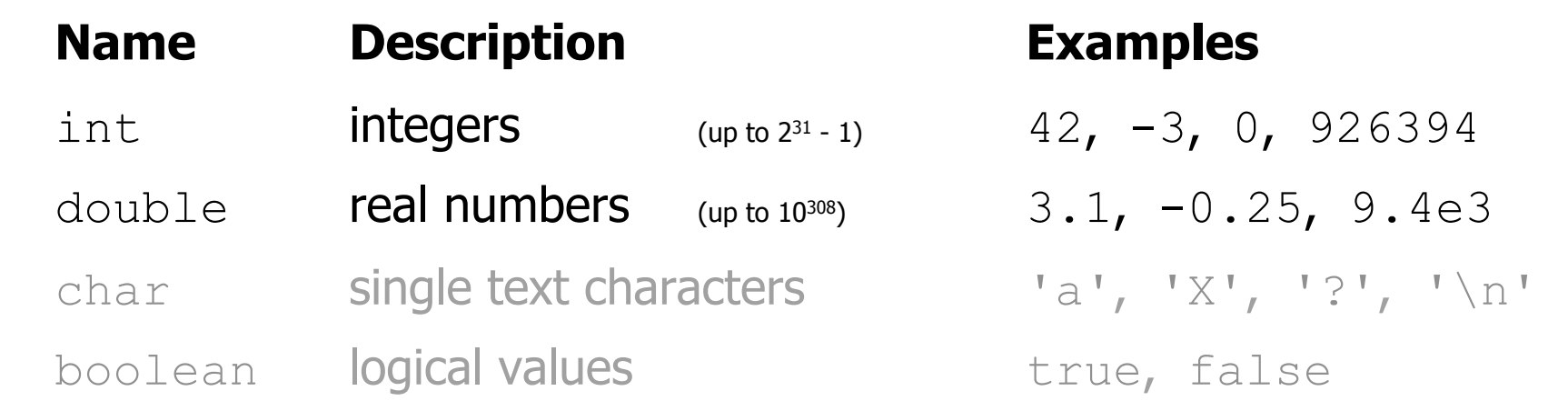

• Why does Java distinguish integers vs. real numbers?

### **Expressions**

- **expression**: A value or operation that computes a value.
	- Examples:  $1 + 4 \times 5$

$$
(7 + 2) * 6 / 3
$$
  
42

- The simplest expression is a *literal value*.
- A complex expression can use operators and parentheses.

## **Arithmetic operators**

- **operator**: Combines multiple values or expressions.
	- + addition
	- subtraction (or negation)
	- $*$  multiplication
	- division
	- % modulus (a.k.a. remainder)

- As a program runs, its expressions are evaluated.
	- $-1$  + 1 evaluates to 2
	- $-$  System.out.println(3  $*$  4); prints 12
		- How would we print the text  $3 * 4$  ?

### **Integer division with /**

• When we divide integers, the quotient is also an integer.  $-14$  / 4 is 3, not 3.5

$$
\begin{array}{c|cccc}\n & & & & & & 3 \\
4 & 14 & & & & & & \\
 & & 12 & & & & & \\
\hline\n & 2 & & & & & & \\
\end{array}
$$

21

- More examples:
	- $-32 / 5$  is 6
	- $-84$  / 10 is 8
	- $-156$  / 100 is 1
	- Dividing by 0 causes an error when your program runs.

## **Integer remainder with %**

• The & operator computes the remainder from integer division.

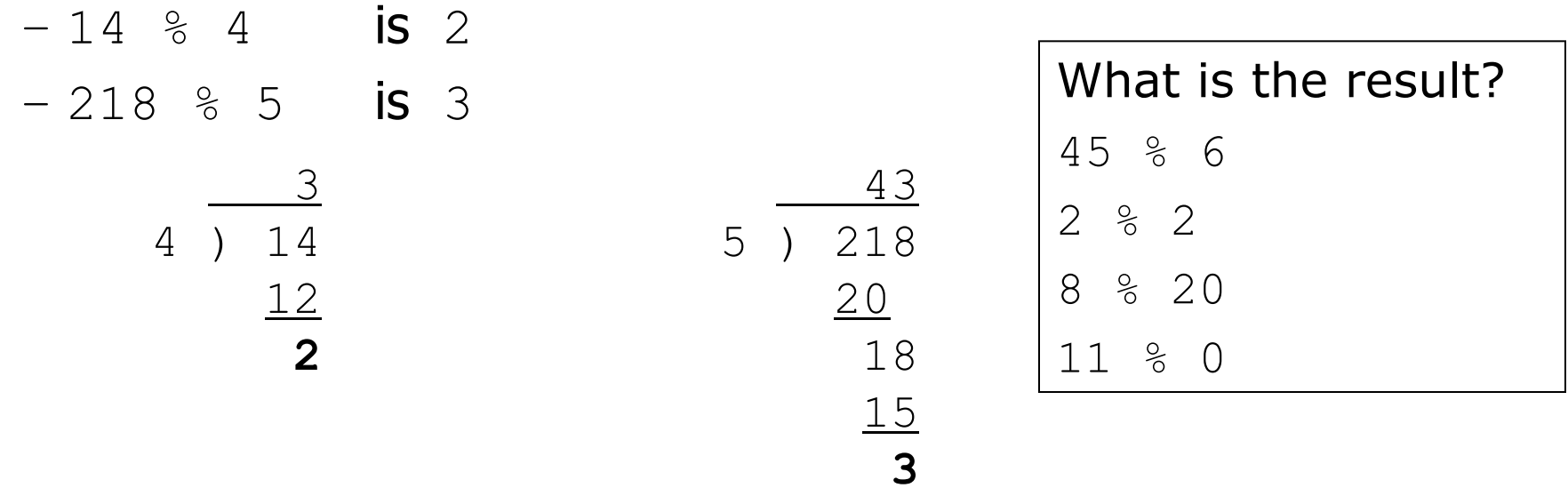

- Applications of  $\frac{1}{6}$  operator:
	- $-$  Obtain last digit of a number:  $230857 \text{ }$  % 10 is 7
	-
	- $-$  See whether a number is odd:  $-7$  % 2 is 1, 42 % 2 is 0

– Obtain last 4 digits: 658236489 % 10000 is 6489

### **Precedence**

- **precedence**: Order in which operators are evaluated.
	- Generally operators evaluate left-to-right.
		- $1 2 3$  is  $(1 2) 3$  which is  $-4$
	- $-$  But  $*$  /  $\frac{1}{8}$  have a higher level of precedence than  $+$   $-$ 
		- $1 + 3 \times 4$  is 13 6 + **8 / 2** \* 3 6 + **4 \* 3** 6 + 12 is 18
	- Parentheses can force a certain order of evaluation:  $(1 + 3) * 4$  is 16
	- Spacing does not affect order of evaluation  $1+3$  \*  $4-2$  is 11

### **Precedence examples**

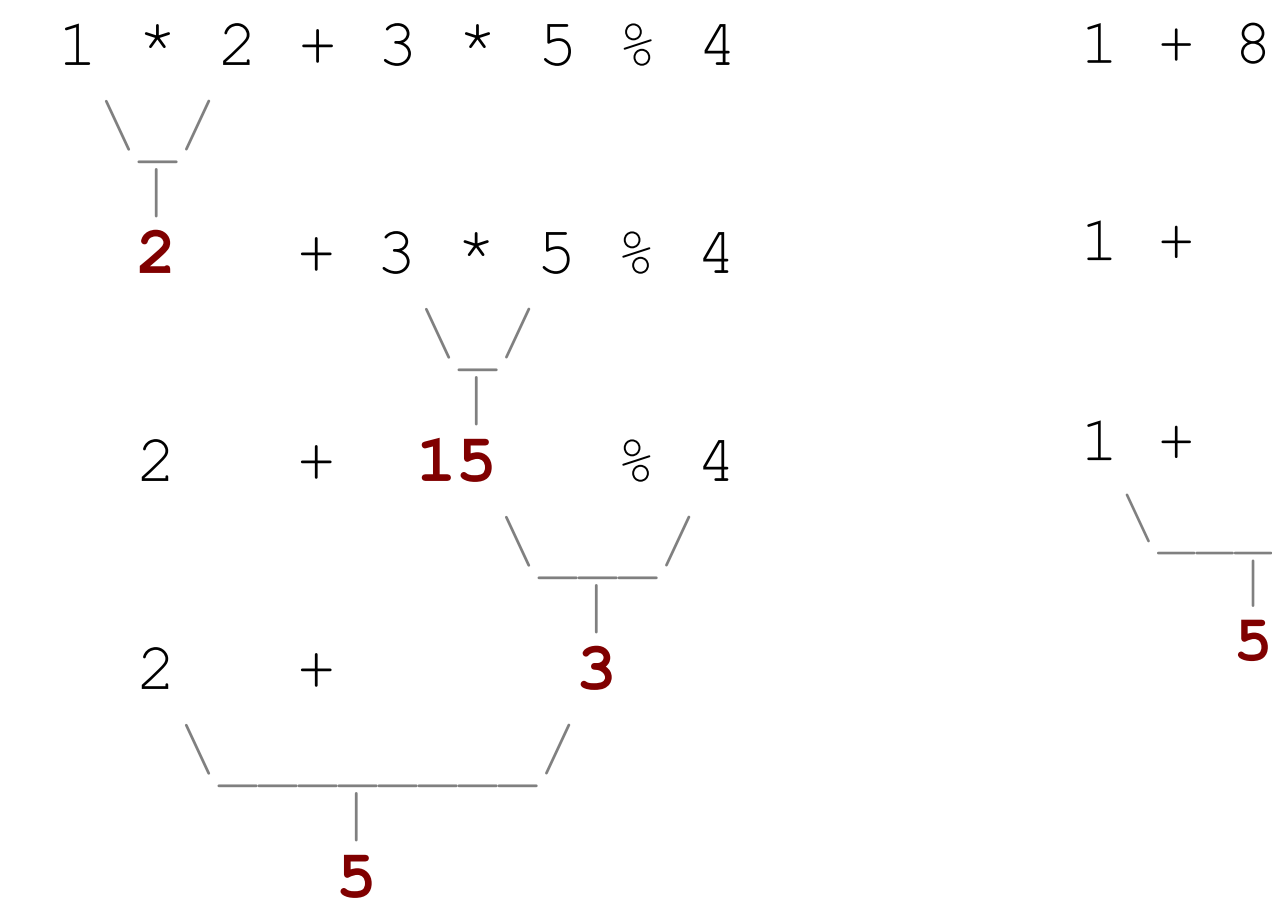

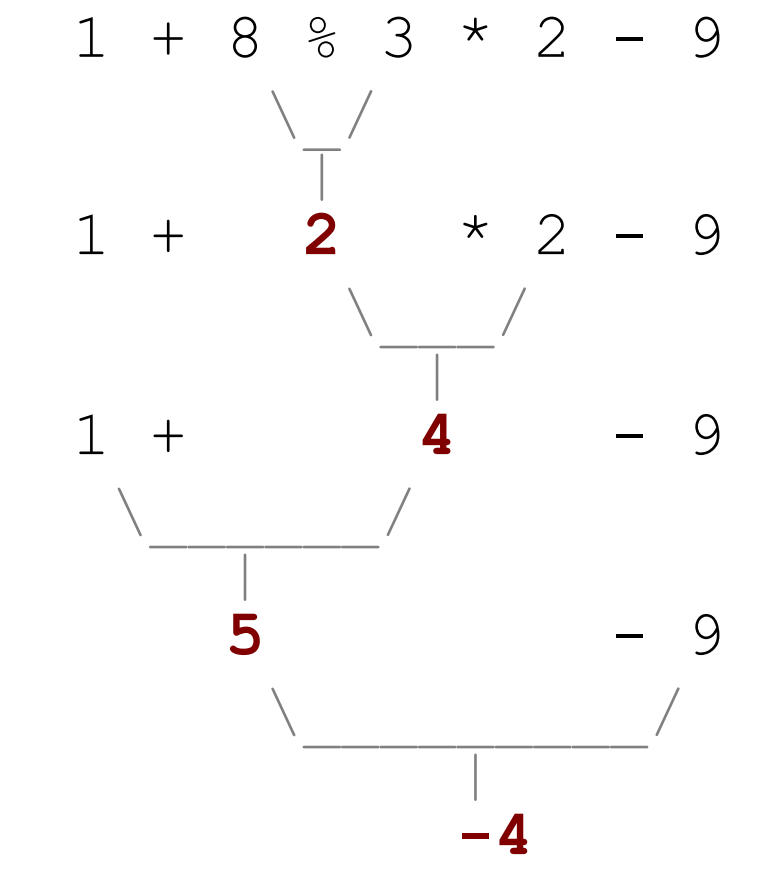

### **Precedence questions**

- What values result from the following expressions?
	- 9 / 5
	- 695 % 20
	- $-7 + 6 * 5$
	- $-7 * 6 + 5$
	- 248 % 100 / 5
	- 6 \* 3 9 / 4
	- $-$  (5 7)  $*$  4
	- $-6 + (18 \text{ } \% \text{ } (17 12))$

### **Real numbers (type double)**

- Examples:  $6.022$ ,  $-42.0$ ,  $2.143e17$ 
	- $-$  Placing  $.0$  or  $.$  after an integer makes it a double.
- The operators  $+ * / *$  () all still work with double.
	- $-$  / produces an exact answer: 15.0 / 2.0 is 7.5
	- $-$  Precedence is the same: () before  $*$  /  $*$  before  $+$  -

### **Real number example**

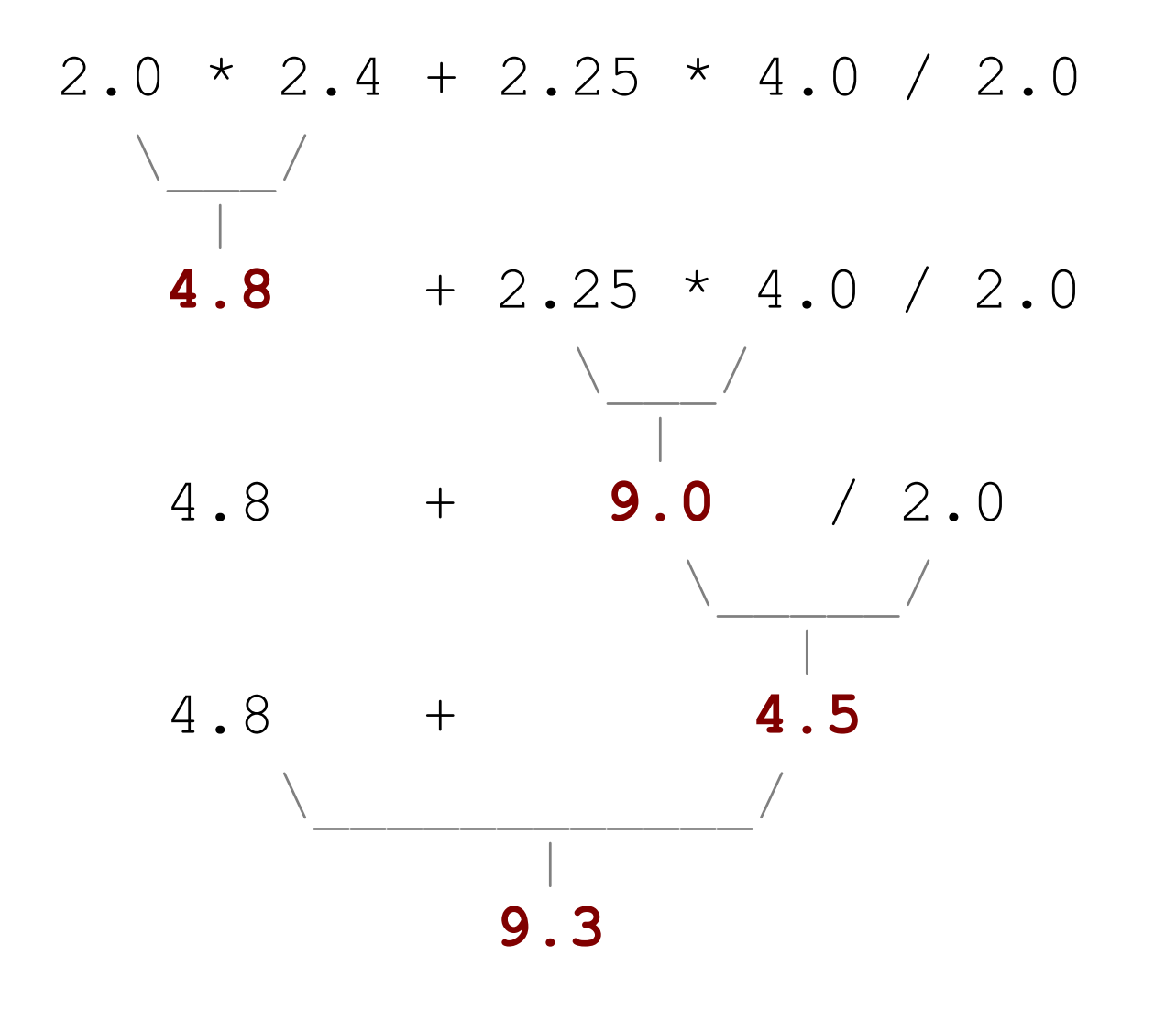

# **Mixing types**

- When int and double are mixed, the result is a double.  $-4.2 * 3$  is 12.6
- The conversion is per-operator, affecting only its operands.

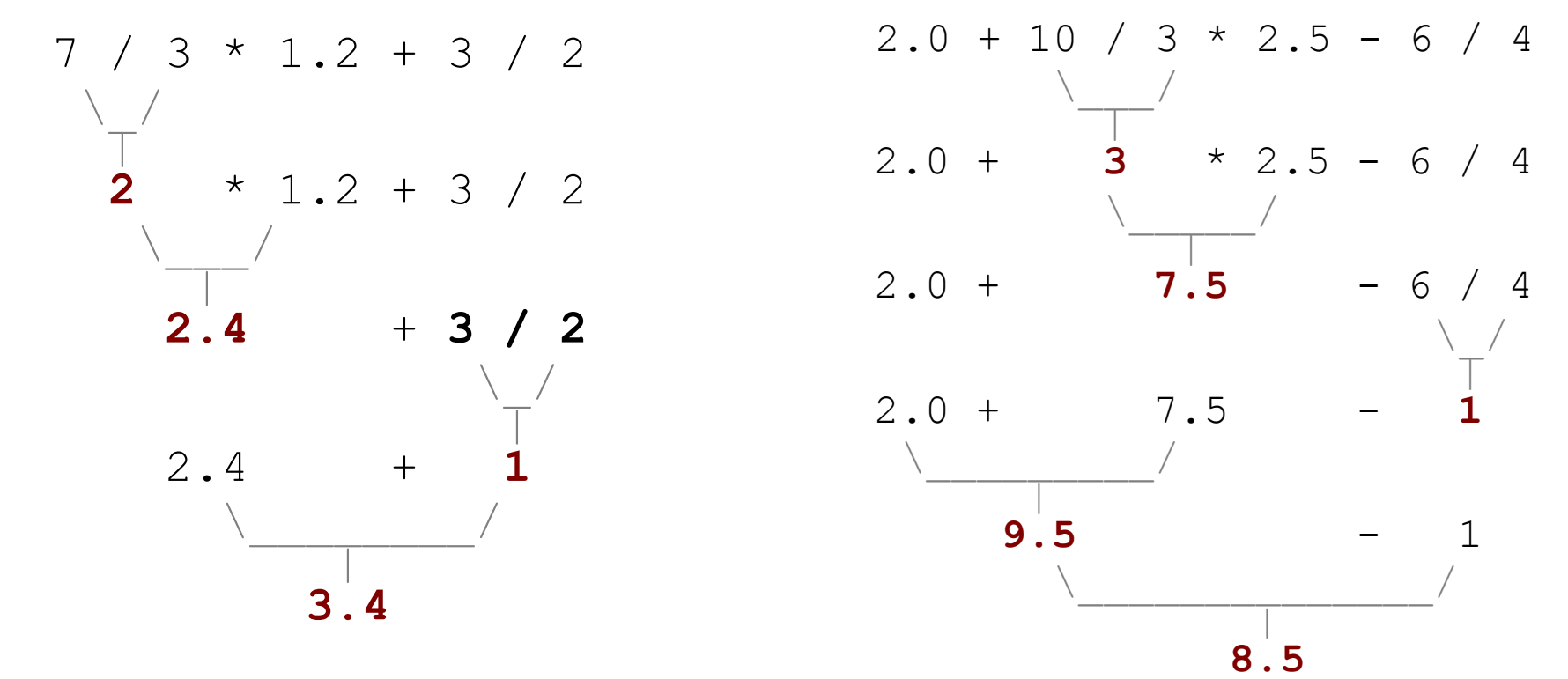

 $-3$  / 2 is 1 above, not 1.5.

### **String concatenation**

• **string concatenation**: Using + between a string and another value to make a longer string.

"hello" + 42 is "hello42"  
\n
$$
1 + "abc" + 2
$$
 is "labc2"  
\n"abc" + 1 + 2 is "abc12"  
\n $1 + 2 + "abc"$  is "3abc"  
\n"abc" + 9 \* 3 is "abc27"  
\n"1" + 1 is "11"  
\n $4 - 1 + "abc"$  is "3abc"

- Use  $+$  to print a string and an expression's value together.
	- System.out.println(**"Grade: " +** (95.1 + 71.9) / 2);
	- Output: Grade: 83.5

## **Variables**

## **Receipt example**

### What's bad about the following code?

```
public class Receipt { 
     public static void main(String[] args) { 
         // Calculate total owed, assuming 8% tax / 15% tip 
         System.out.println("Subtotal:"); 
         System.out.println(38 + 40 + 30); 
         System.out.println("Tax:"); 
        System.out.println((38 + 40 + 30) * .08);
         System.out.println("Tip:"); 
        System.out.println((38 + 40 + 30) * .15);
         System.out.println("Total:"); 
        System.out.println(38 + 40 + 30 +(38 + 40 + 30) * .08 +
                            (38 + 40 + 30) * .15;
 } 
}
```
- The subtotal expression  $(38 + 40 + 30)$  is repeated
- $-$  So many println statements

## **Variables**

- **variable**: A piece of the computer's memory that is given a name and type, and can store a value.
	- Like preset stations on a car stereo, or cell phone speed dial:

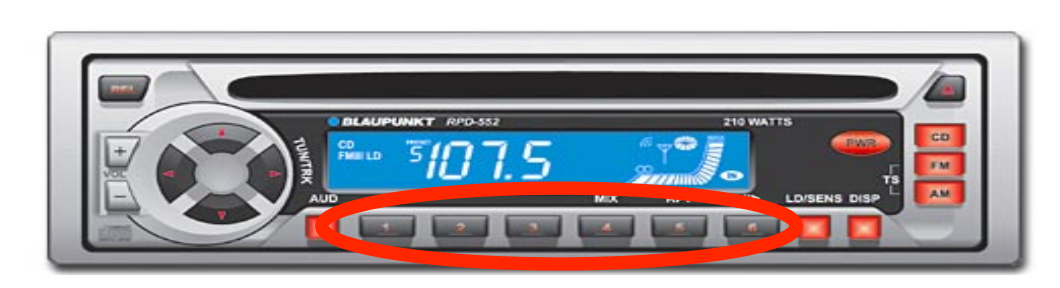

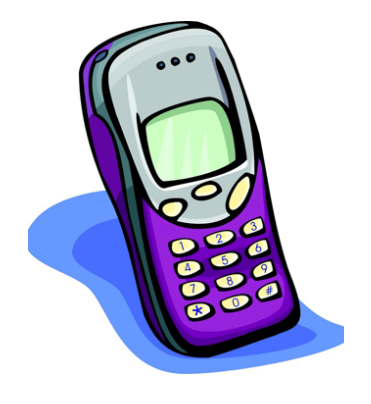

- Steps for using a variable:
	- *Declare* it state its name and type
	- *Initialize* it store a value into it
	- Use it  $\qquad \qquad$  print it or use it as part of an expression

### **Declaration**

- **variable declaration**: Sets aside memory for storing a value.
	- Variables must be declared before they can be used.
- Syntax:

### **type name**;

- The name is an *identifier*.
- $-$  int  $x$ ;

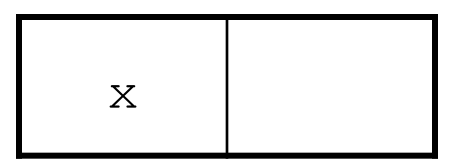

– double myGPA;

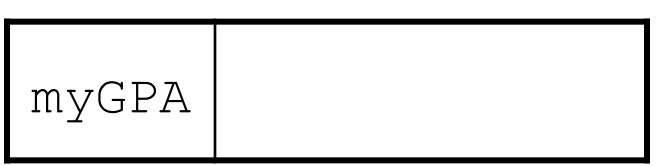

### **Assignment**

- **assignment**: Stores a value into a variable.
	- The value can be an expression; the variable stores its result.
- Syntax:

#### **name** = **expression**;

- int x;
	- **x = 3;**
- double myGPA; **myGPA = 1.0 + 2.25;**

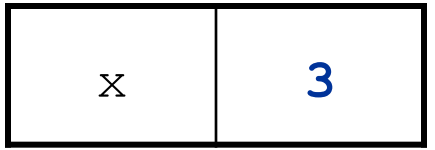

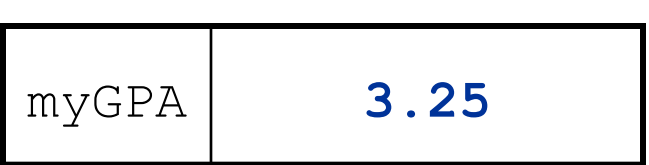

## **Using variables**

• Once given a value, a variable can be used in expressions:

```
int x; 
x = 3;System.out.println("x is " + x); // x is 3
System.out.println(5 * x - 1); // 5 * 3 - 1
```
• You can assign a value more than once:

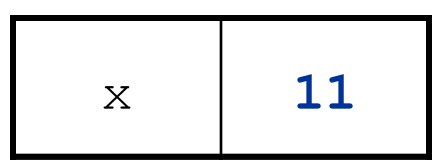

int x;  $x = 3;$ System.out.println(x + " here"); **// 3 here** 

**x = 4 + 7;** System.out.println("now x is " + x); **// now x is 11** 

### **Declaration/initialization**

• A variable can be declared/initialized in one statement.

• Syntax:

#### **type name** = **value**;

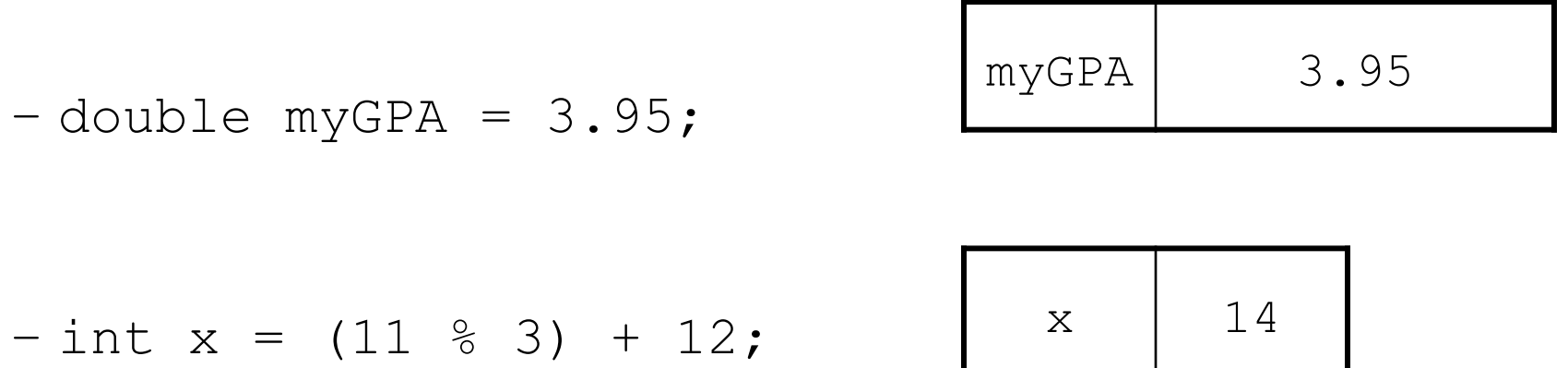

### **Assignment and algebra**

- Assignment uses = , but it is not an algebraic equation.
	- = means, "store the value at right in variable at left"
	- The right side expression is evaluated first, and then its result is stored in the variable at left.
- What happens here?

int  $x = 3$ ;  $x = x + 2$ ; // ???

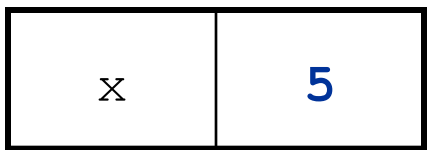

### **Assignment and types**

• A variable can only store a value of its own type.

– int x = 2.5; **// ERROR: incompatible types**

- An int value can be stored in a double variable.
	- The value is converted into the equivalent real number.

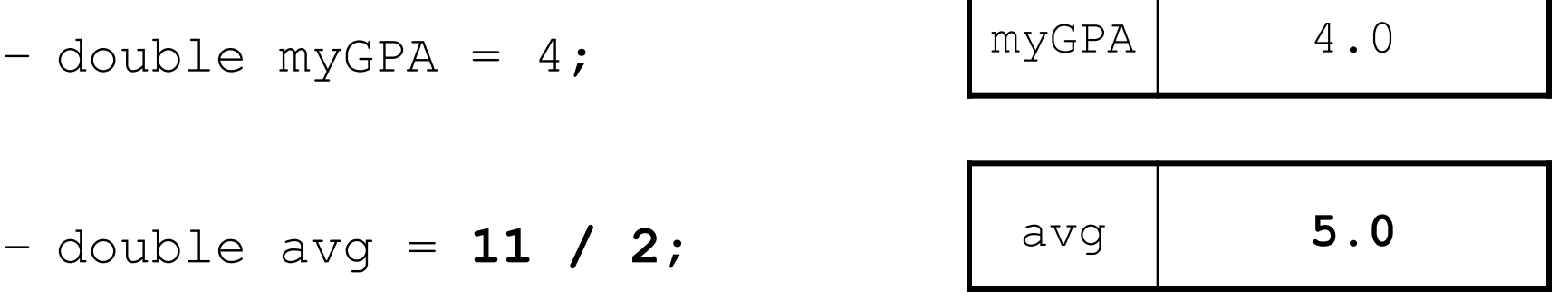

• Why does avg store 5.0 and not 5.5 ?

### **Compiler errors**

- A variable can't be used until it is assigned a value.
	- int x;

```
System.out.println(x); // ERROR: x has no value
```
• You may not declare the same variable twice.

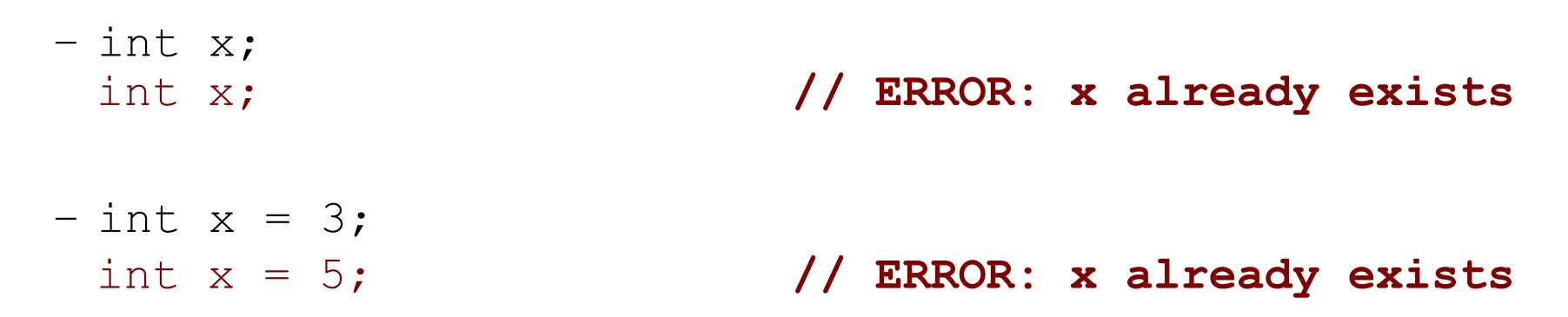

• How can this code be fixed?

## **Printing a variable's value**

- Use  $+$  to print a string and a variable's value on one line.
	- $-$  double grade =  $(95.1 + 71.9 + 82.6) / 3.0;$ System.out.println(**"Your grade was " + grade**);

int students =  $11 + 17 + 4 + 19 + 14$ ; System.out.println(**"There are " + students + " students in the course."**);

• Output:

Your grade was 83.2 There are 65 students in the course.

## **Receipt question**

Improve the receipt program using variables.

}

```
public class Receipt { 
     public static void main(String[] args) { 
         // Calculate total owed, assuming 8% tax / 15% tip 
         System.out.println("Subtotal:"); 
        System.out.println(38 + 40 + 30);
         System.out.println("Tax:"); 
        System.out.println((38 + 40 + 30) * .08);
         System.out.println("Tip:"); 
        System.out.println((38 + 40 + 30) * .15);
         System.out.println("Total:"); 
        System.out.println(38 + 40 + 30 +(38 + 40 + 30) * .15 +
                             (38 + 40 + 30) * .08;
     }
```
### **Receipt answer**

```
public class Receipt { 
     public static void main(String[] args) { 
         // Calculate total owed, assuming 8% tax / 15% tip 
         int subtotal = 38 + 40 + 30; 
         double tax = subtotal * .08; 
         double tip = subtotal * .15; 
         double total = subtotal + tax + tip; 
         System.out.println("Subtotal: " + subtotal); 
         System.out.println("Tax: " + tax); 
         System.out.println("Tip: " + tip); 
         System.out.println("Total: " + total); 
 }
```
}

## **The for loop**

# **Repetition with for loops**

• So far, repeating a statement is redundant:

System.out.println("Homer says:"); System.out.println("I am so smart"); System.out.println("I am so smart"); System.out.println("I am so smart"); System.out.println("I am so smart"); System.out.println("S-M-R-T... I mean S-M-A-R-T");

• Java's **for loop** statement performs a task many times.

```
System.out.println("Homer says:");
```

```
for (int i = 1; i <= 4; i++) { // repeat 4 times 
     System.out.println("I am so smart"); 
}
```

```
System.out.println("S-M-R-T... I mean S-M-A-R-T");
```
### **for loop syntax**

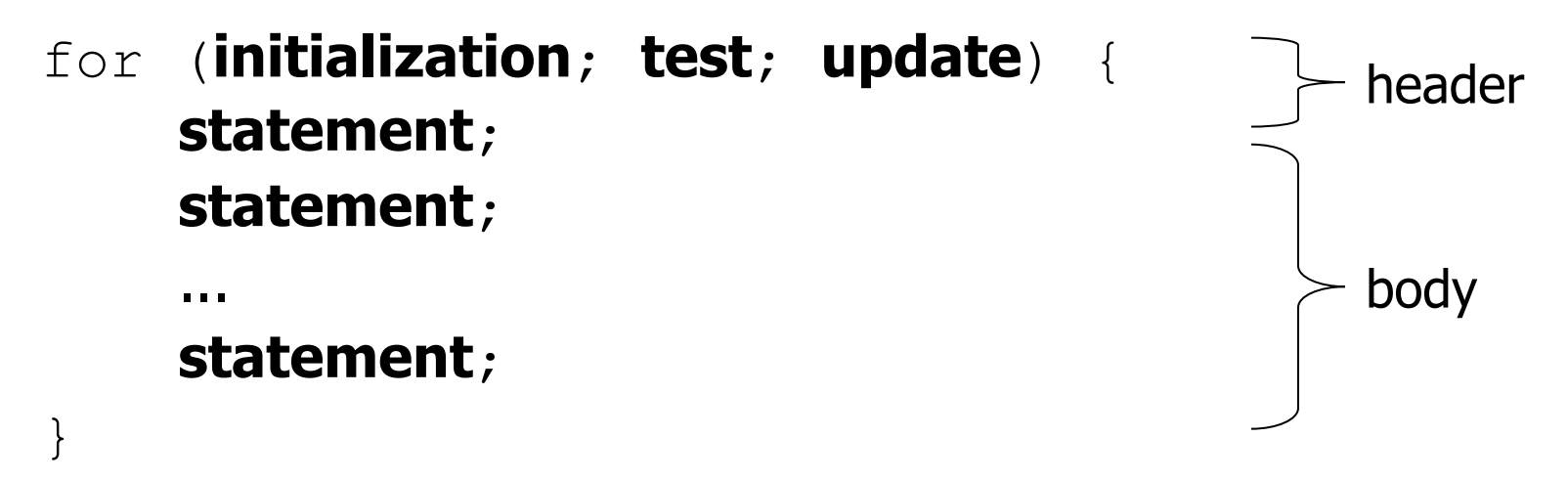

- Perform **initialization** once.
- Repeat the following:
	- Check if the **test** is true. If not, stop.
	- Execute the **statement**s.
	- Perform the **update**.

### **Initialization**

for  $(int i = 1; i \le 6; i++)$  { System.out.println("I am so smart"); }

- Tells Java what variable to use in the loop
	- Performed once as the loop begins
	- The variable is called a *loop counter* 
		- can use any name, not just  $\pm$
		- can start at any value, not just  $1$

### **Test**

for (int i = 1;  $i \le 6; i++)$  { System.out.println("I am so smart"); }

- Tests the loop counter variable against a limit
	- Uses comparison operators:
		- < less than
		- $\leq$  less than or equal to
		- $>$  greater than
		- $\geq$  greater than or equal to

### **Increment and decrement**

shortcuts to increase or decrease a variable's value by 1

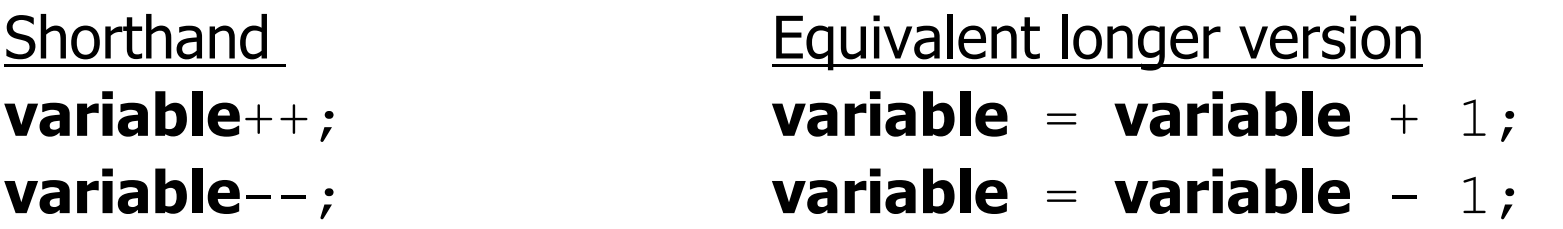

int  $x = 2$ ;

double gpa =  $2.5$ ;

 $x++$ ;  $/ \ x = x + 1;$ **// x now stores 3 gpa--; // gpa = gpa - 1; // gpa now stores 1.5**

## **Modify-and-assign**

### shortcuts to modify a variable's value

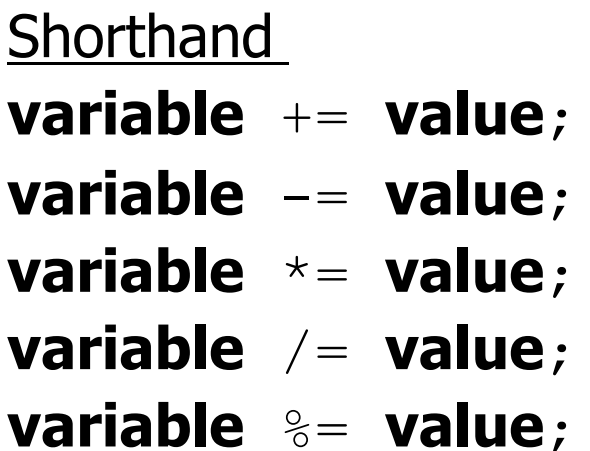

Equivalent longer version

- **variable** += **value**; **variable** = **variable** + **value**;
- **variable** -= **value**; **variable** = **variable value**;
- **variable** \*= **value**; **variable** = **variable** \* **value**;
- **variable** /= **value**; **variable** = **variable** / **value**;
- **variable** %= **value**; **variable** = **variable** % **value**;

 $x$  += 3;  $\frac{1}{x}$   $\frac{1}{x}$   $\frac{x}{3}$ ; gpa -= 0.5; **// gpa = gpa - 0.5;**  number \*= 2; **// number = number \* 2;** 

### **Repetition over a range**

System.out.println("1 squared = " + 1  $*$  1); System.out.println("2 squared = " +  $2 * 2$ ); System.out.println("3 squared = " + 3  $\star$  3); System.out.println("4 squared = " +  $4 * 4$ ); System.out.println("5 squared =  $" + 5 * 5$ ); System.out.println("6 squared = " +  $6 * 6$ );

– Intuition: "I want to print a line for each number from 1 to 6"

• The  $for$  loop does exactly that!

```
for (int i = 1; i <= 6; i++) {
      System.out.println(\mathbf{i} + " squared = " + (\mathbf{i} \cdot \mathbf{i});
}
```
– "For each integer **i** from 1 through 6, print ..."

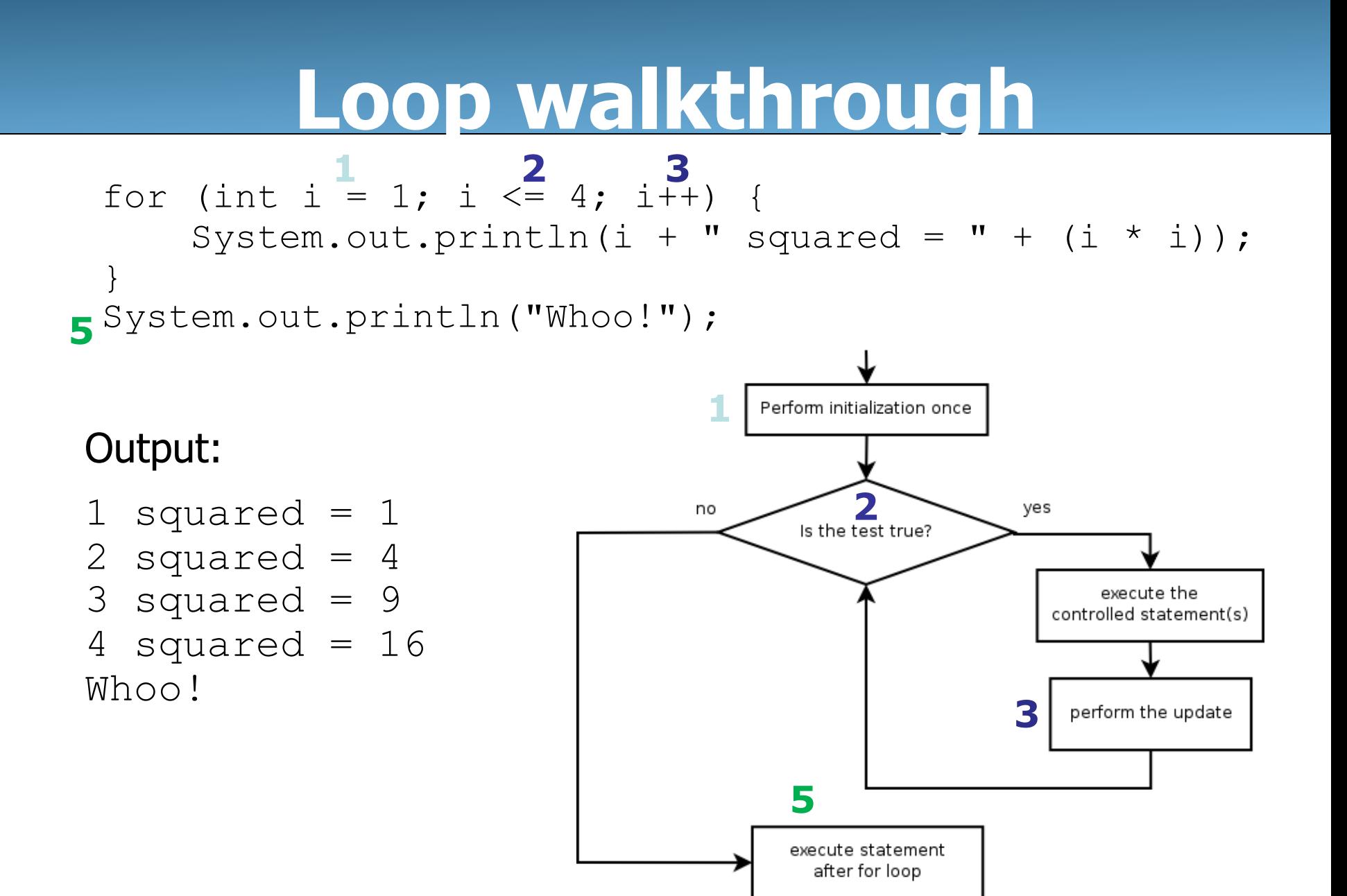
## **Multi-line loop body**

```
System.out.println("+----+"); 
for (int i = 1; i <= 3; i++) {
   System.out.println("\\ /");
   System.out.println("/ \\");
} 
System.out.println("+----+");
```
– Output:

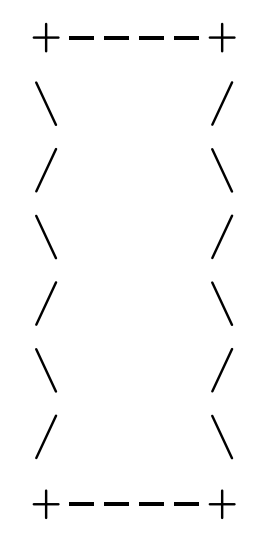

#### **Expressions for counter**

int highTemp =  $5$ ; for (int i =  $-3$ ; i <= **highTemp / 2**; i++) { System.out.println(i \* 1.8 + 32); }

#### – Output:

- 26.6
- 28.4
- 30.2
- 32.0
- 33.8
- 35.6

#### **System.out.print**

- Prints without moving to a new line
	- allows you to print partial messages on the same line

```
int highestTemp = 5; 
for (int i = -3; i <= highestTemp / 2; i++) {
     System.out.print((i * 1.8 + 32) + " "); 
}
```
• Output:

26.6 28.4 30.2 32.0 33.8 35.6

• Concatenate " " to separate the numbers

# **Counting down**

- The **update** can use -- to make the loop count down.
	- The **test** must say > instead of <

```
System.out.print("T-minus ");
for (int i = 10; i >= 1; i--) { 
     System.out.print(i + ", ");
} 
System.out.println("blastoff!"); 
System.out.println("The end.");
```
#### – Output:

T-minus 10, 9, 8, 7, 6, 5, 4, 3, 2, 1, blastoff! The end.

# **Nested for loops**

#### **Nested loops**

• **nested loop**: A loop placed inside another loop.

```
for (int i = 1; i <= 5; i++) {
    for (int j = 1; j \le 10; j+1) {
         System.out.print("*"); 
 } 
     System.out.println(); // to end the line 
}
```
- Output:
	- \*\*\*\*\*\*\*\*\*\* \*\*\*\*\*\*\*\*\*\* \*\*\*\*\*\*\*\*\*\* \*\*\*\*\*\*\*\*\*\* \*\*\*\*\*\*\*\*\*\*
- The outer loop repeats 5 times; the inner one 10 times.
	- "sets and reps" exercise analogy

# **Nested for loop exercise**

• What is the output of the following nested  $for$  loops?

```
for (int i = 1; i <= 5; i++) {
    for (int j = 1; j \leq i; j++) {
         System.out.print("*"); 
 } 
     System.out.println(); 
}
```
- Output:
	- \* \*\* \*\*\* \*\*\*\* \*\*\*\*\*

# **Nested for loop exercise**

• What is the output of the following nested  $for$  loops?

```
for (int i = 1; i <= 5; i++) {
    for (int j = 1; j \leq i; j++) {
         System.out.print(i); 
 } 
     System.out.println(); 
}
```
• Output:

```
1 
22 
333 
4444 
55555
```
#### **Common errors**

• Both of the following sets of code produce *infinite loops*:

```
for (int i = 1; i <= 5; i++) {
    for (int j = 1; i <= 10; j++) {
         System.out.print("*"); 
 } 
     System.out.println(); 
} 
for (int i = 1; i <= 5; i++) {
    for (int j = 1; j \le 10; i+1) {
         System.out.print("*"); 
 } 
     System.out.println(); 
}
```
# **Complex lines**

• What nested  $for$  loops produce the following output?

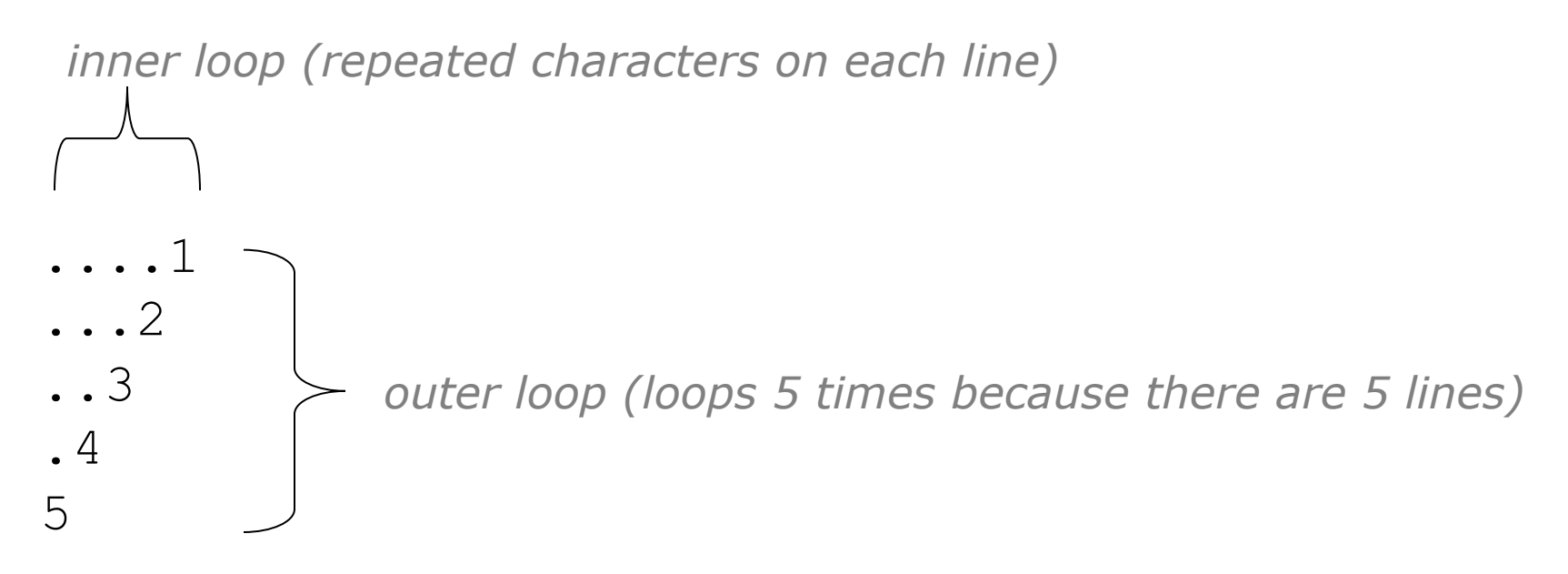

- We must build multiple complex lines of output using:
	- an *outer "vertical" loop* for each of the lines
	- *inner "horizontal" loop(s)* for the patterns within each line

# **Outer and inner loop**

• First write the outer loop, from 1 to the number of lines.

```
for (int line = 1; line \leq 5; line++) {
 ...
```
• Now look at the line contents. Each line has a pattern: – some dots (0 dots on the last line), then a number

```
....1 
...2 
..3 
.4 
5
```
}

 $-$  Observation: the number of dots is related to the line number.  $_{47}$ 

#### **Mapping loops to numbers**

- for (int count = 1; count  $\leq$  5; count++) { System.out.print( **...** ); }
- What statement in the body would cause the loop to print: 4 7 10 13 16

for (int count = 1; count  $\leq$  5; count++) { System.out.print(**3 \* count + 1** + " "); }

#### **Loop tables**

- What statement in the body would cause the loop to print: 2 7 12 17 22
- To see patterns, make a table of count and the numbers.
	- Each time count goes up by 1, the number should go up by 5.
	- $-$  But count  $*$  5 is too great by 3, so we subtract 3.

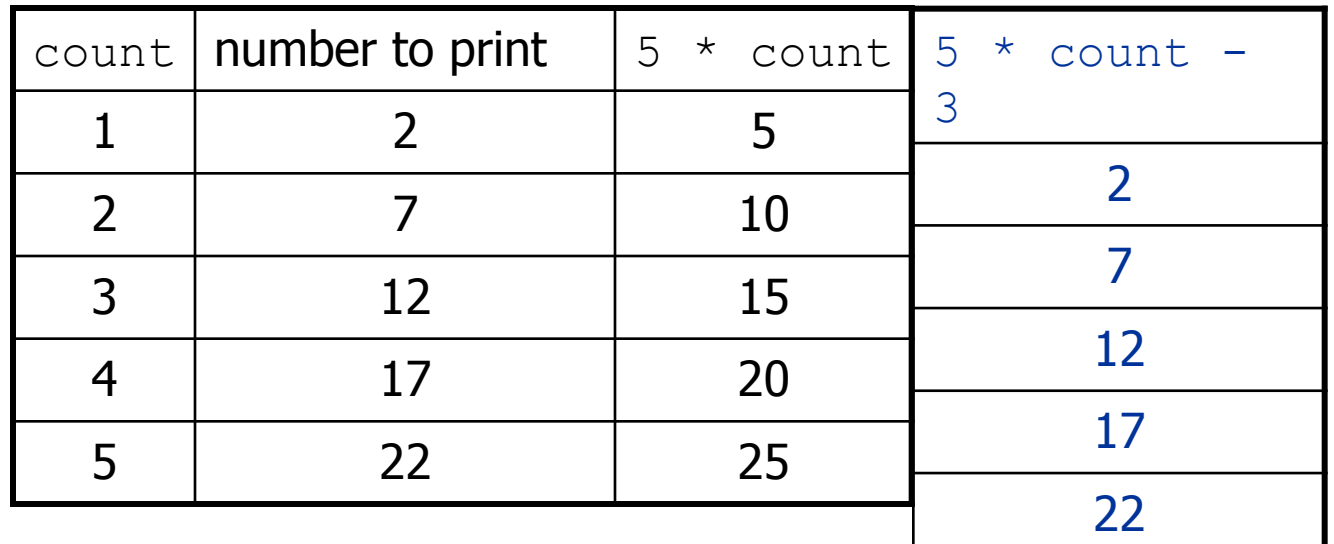

# **Loop tables question**

- What statement in the body would cause the loop to print: 17 13 9 5 1
- Let's create the loop table together.
	- $-$  Each time count goes up 1, the number printed should ...
	- But this multiple is off by a margin of ...

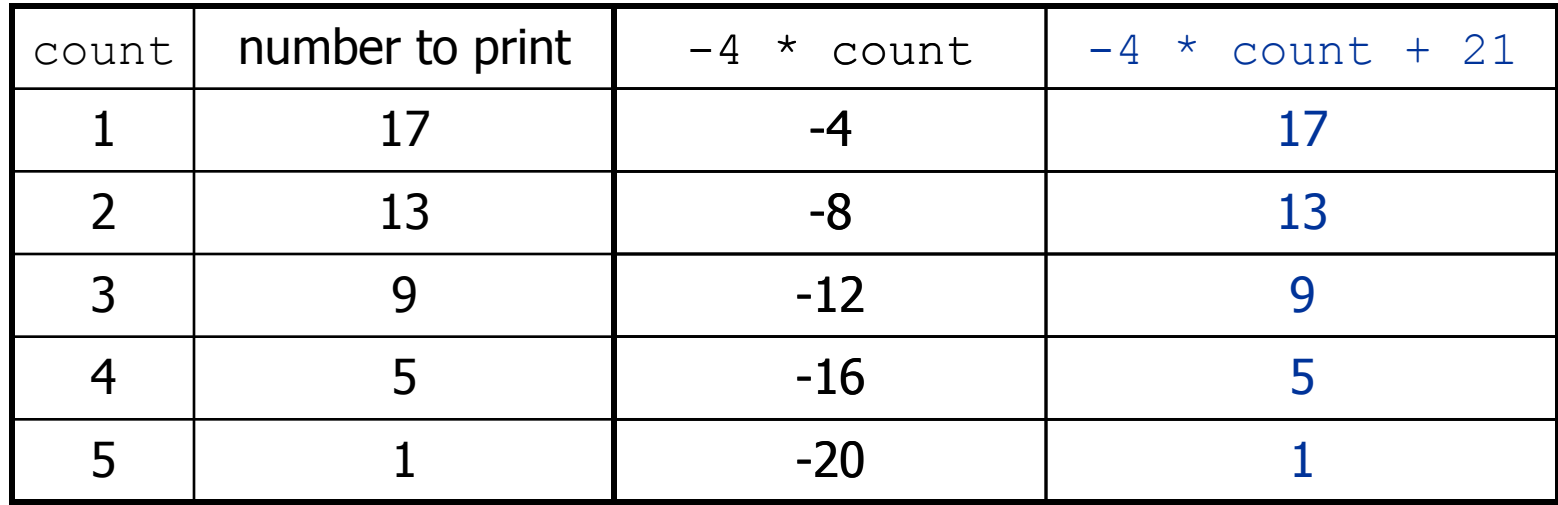

# **Nested for loop exercise**

• Make a table to represent any patterns on each line.

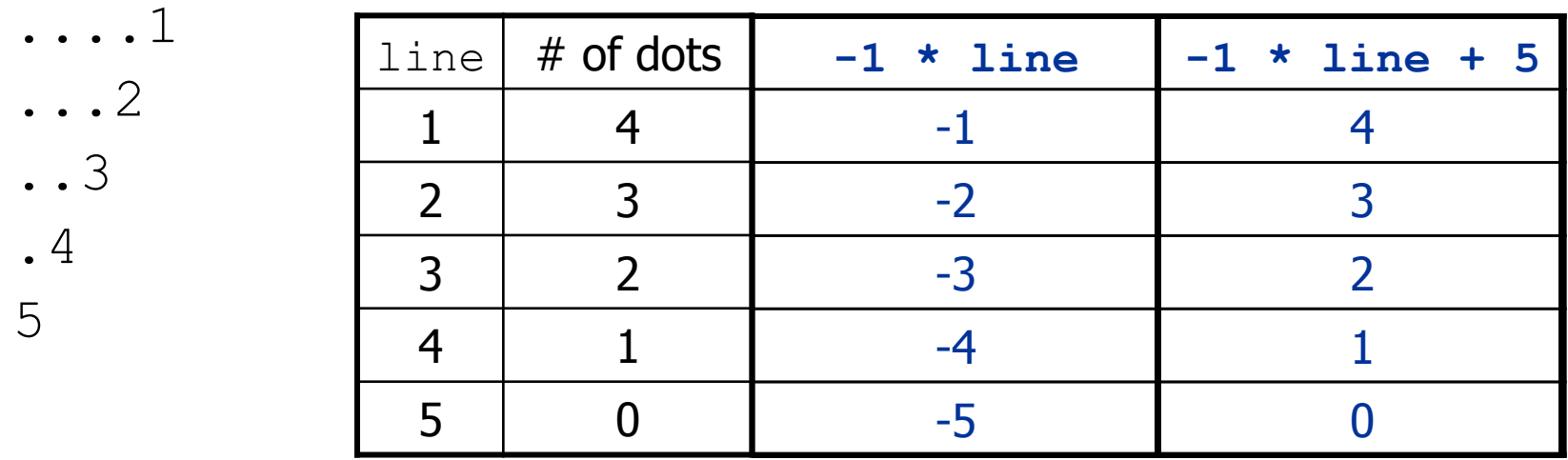

• To print a character multiple times, use a  $for$  loop.

```
for (int j = 1; j \leq 4; j++) {
     System.out.print("."); // 4 dots 
}
```
# **Nested for loop solution**

#### • Answer:

```
for (int line = 1; line \le 5; line++) {
    for (int j = 1; j \le (-1 \times 1) line + 5); j++) {
          System.out.print("."); 
 } 
     System.out.println(line); 
}
```
- Output:
	- ....1 ...2 ..3 .4 5

#### **Nested for loop exercise**

• What is the output of the following nested  $for$  loops?

```
for (int line = 1; line \leq 5; line++) {
       for (int j = 1; j \le ( -1 \times 1) ine + 5); j^{++} {
            System.out.print("."); 
   } 
        for (int k = 1; k <= line; k++) { 
            System.out.print(line); 
   } 
        System.out.println(); 
  }
• Answer:
```
....1 ...22 ..333 .4444 55555

# **Nested for loop exercise**

- Modify the previous code to produce this output:
	- ....1 ...2. ..3.. .4... 5....
- Answer:

}

```
for (int line = 1; line \le 5; line++) {
    for (int j = 1; j \le ( -1 \times 1) ine + 5); j^{++} {
         System.out.print("."); 
 } 
     System.out.print(line); 
    for (int j = 1; j \le (l) l = 1); j + j {
         System.out.print("."); 
 } 
     System.out.println();
```
# **Drawing complex figures**

- Use nested  $for$  loops to produce the following output.
- Why draw ASCII art?
	- Real graphics require a lot of finesse
	- ASCII art has complex patterns
	- Can focus on the algorithms

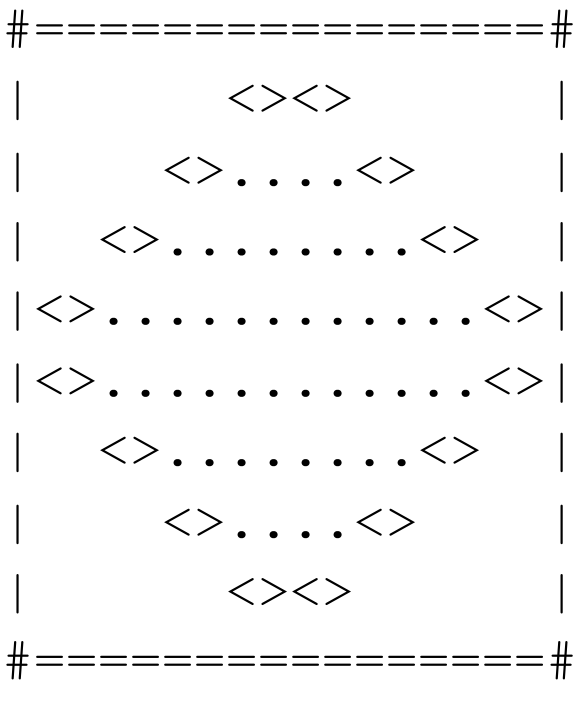

### **Development strategy**

- Recommendations for managing complexity:
	- 1. Design the program (think about steps or methods needed).
		- write an English description of steps required
		- use this description to decide the methods
	- 2. Create a table of patterns of characters
		- use table to write your  $for$  loops

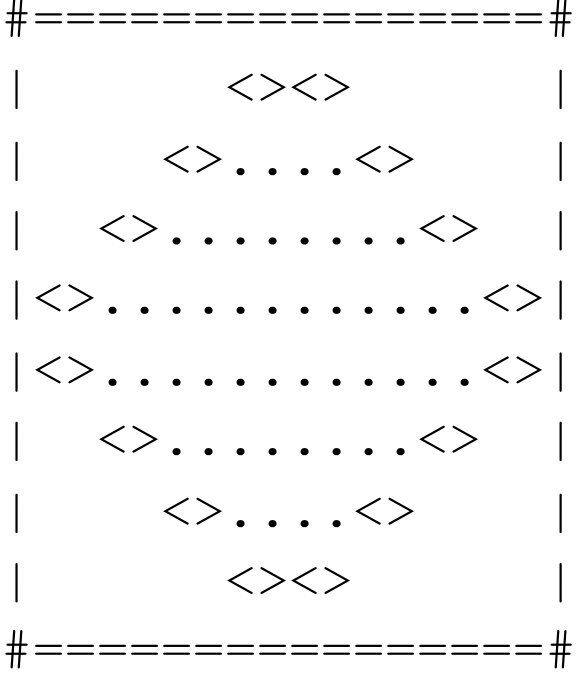

#### **1. Pseudo-code**

- **pseudo-code**: An English description of an algorithm.
- Example: Drawing a 12 wide by 7 tall box of stars

print 12 stars. for (each of 5 lines)  $\{$  print a star. print 10 spaces. print a star. } print 12 stars.

\*\*\*\*\*\*\*\*\*\*\*<br>\* \* \* \* \*  $\star$   $\star$ \* \*  $\star$   $\star$ \*\*\*\*\*\*\*\*\*\*\*\*

# **Pseudo-code algorithm**

- 1. Line
	- $\#$ , 16 =,  $\#$
- 2. Top half
	- |
	- spaces (decreasing)
	- $\bullet \leq$
	- dots (increasing)
	- $\bullet \leq$
	- spaces (same as above)
	- $\bullet$  |
- 3. Bottom half (top half upside-down)
- 4. Line
	- $\#$ , 16 =,  $\#$

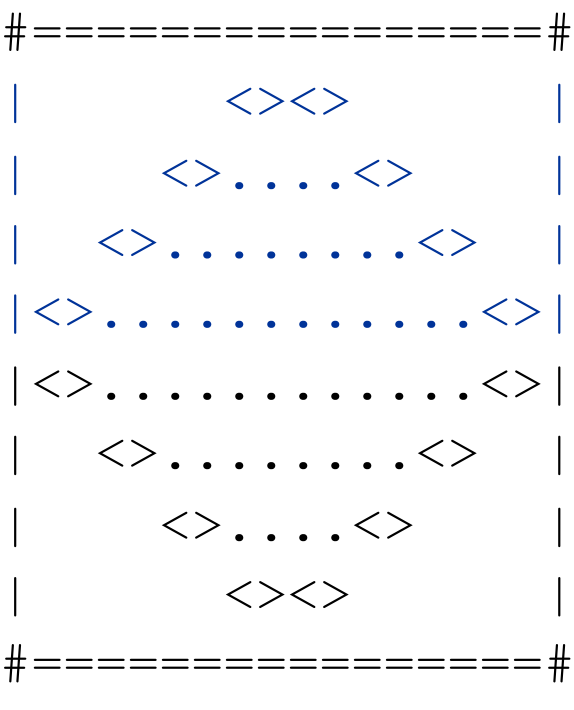

# **Methods from pseudocode**

```
public class Mirror { 
     public static void main(String[] args) { 
         line(); 
         topHalf(); 
         bottomHalf(); 
         line(); 
 } 
     public static void topHalf() { 
        for (int line = 1; line \leq 4; line++) {
             // contents of each line 
 } 
 } 
     public static void bottomHalf() { 
        for (int line = 1; line \leq 4; line++) {
             // contents of each line 
 } 
 } 
     public static void line() { 
         // ... 
 } 
}
```
# **2. Tables**

- A table for the top half:
	- Compute spaces and dots expressions from line number

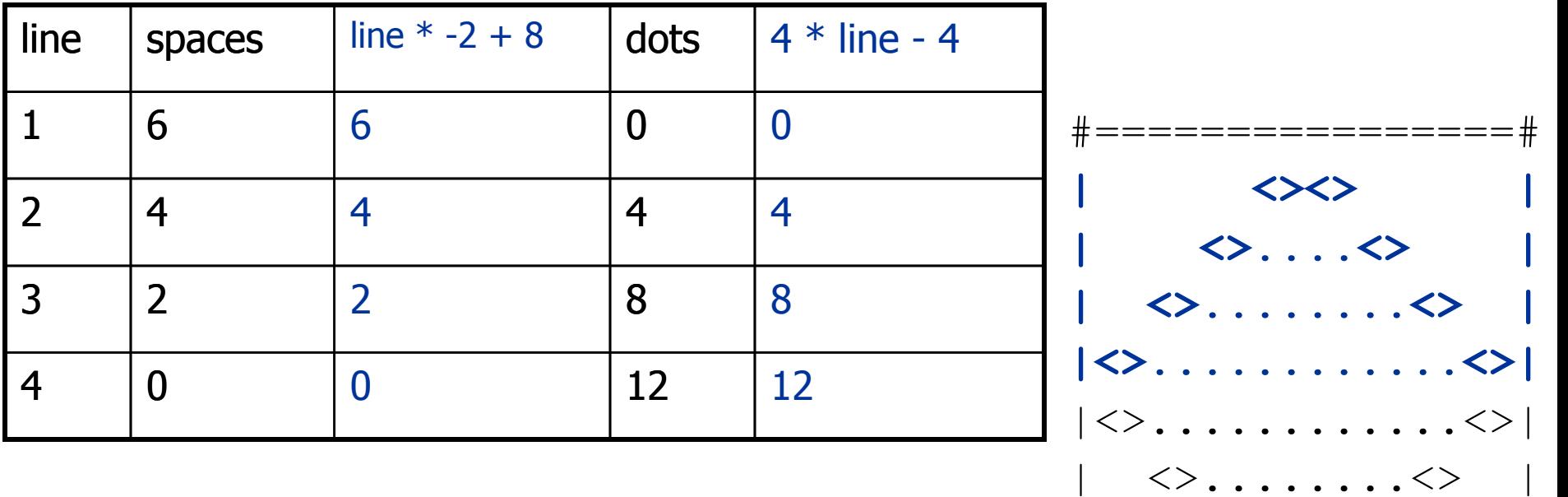

 $\langle \rangle$  , , , ,  $\langle \rangle$ 

 $\iff$ 

#================#

# **3. Writing the code**

- Useful questions about the top half:
	- What methods? (think structure and redundancy)
	- Number of (nested) loops per line?

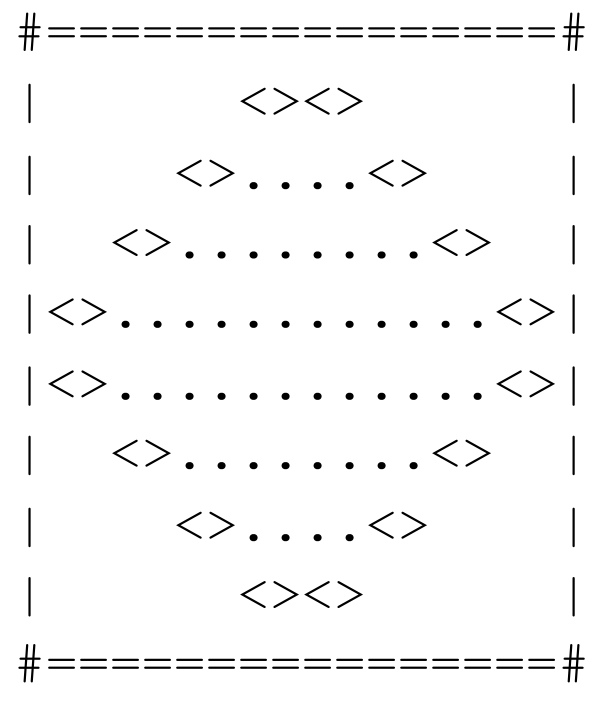

#### **Partial solution**

```
// Prints the expanding pattern of <> for the top half of the figure. 
public static void topHalf() { 
    for (int line = 1; line \leq 4; line++) {
         System.out.print("|"); 
        for (int space = 1; space \le (line * -2 + 8); space++) {
             System.out.print(" "); 
 } 
         System.out.print("<>"); 
        for (int dot = 1; dot <= (\text{line } * 4 - 4); dot++) {
             System.out.print("."); 
 } 
         System.out.print("<>"); 
        for (int space = 1; space \le (line * -2 + 8); space++) {
             System.out.print(" "); 
 } 
         System.out.println("|"); 
 }
```
}

# **Class constants and scope**

# **Scaling the mirror**

- Let's modify our Mirror program so that it can scale.
	- The current mirror (left) is at size 4; the right is at size 3.
- We'd like to structure the code so we can scale the figure by changing the code in just one place.

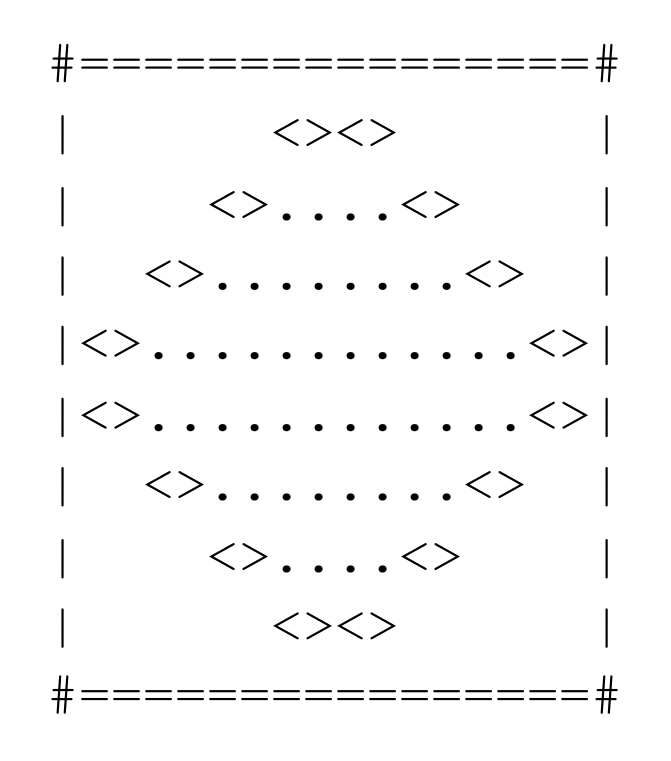

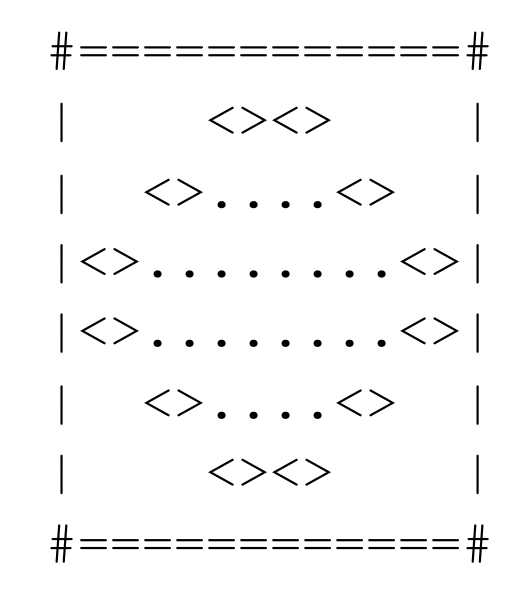

# **Limitations of variables**

- Idea: Make a variable to represent the size.
	- Use the variable's value in the methods.
- Problem: A variable in one method can't be seen in others.

```
public static void main(String[] args) { 
     int size = 4; 
     topHalf(); 
     printBottom(); 
} 
public static void topHalf() { 
    for (int i = 1; i \leq size; i++) { // ERROR: size not found
 } 
} 
public static void bottomHalf() { 
    for (int i = size; i \ge 1; i = -) { // ERROR: size not found
 ... 
 } 
}
```
#### **Scope**

- **scope**: The part of a program where a variable exists.
	- From its declaration to the end of the  $\{\}$  braces
		- A variable declared in a  $for$  loop exists only in that loop.
		- A variable declared in a method exists only in that method.

```
public static void example() { 
       int x = 3;
       for (int i = 1; i <= 10; i++)
            System.out.println(x); 
   } 
        // i no longer exists here 
   } // x ceases to exist here
                                        x's scope 
i's scope
```
# **Scope implications**

• Variables without overlapping scope can have same name.

```
for (int i = 1; i <= 100; i++) {
    System.out.print("/"); 
} 
for (int i = 1; i \le 100; i++) { // OK
   System.out.print("\\");
} 
int i = 5; // OK: outside of loop's scope
```
• A variable can't be declared twice or used out of its scope.

```
for (int i = 1; i \le 100 * line; i++) int i = 2; // ERROR: overlapping scope 
    System.out.print("/"); 
} 
i = 4; // ERROR: outside scope
```
# **Class constants**

- **class constant**: A fixed value visible to the whole program.
	- value can be set only at declaration; cannot be reassigned
- Syntax:

public static final **type name** = **value**;

- name is usually in ALL\_UPPER\_CASE
- Examples:

public static final int DAYS IN WEEK = 7; public static final double INTEREST RATE =  $3.5;$ public static final int SSN = 658234569;

#### **Constants and figures**

• Consider the task of drawing the following scalable figure:

```
+/\\sqrt{\}\sqrt{\}\sqrt{\}\sqrt{\}\sqrt{\}\sqrt{\}\sqrt{\}\sqrt{\}\sqrt{\}\sqrt{\}}| | 
| | 
                                 Multiples of 5 occur many times
| | 
| | 
+/\\sqrt{\}\sqrt{\}\sqrt{\}\sqrt{\}\sqrt{\}\sqrt{\}\sqrt{\}\sqrt{\}\sqrt{\}\sqrt{\}}
```
 $+/\backslash/\backslash/\backslash/\backslash+$ | |  $+/\backslash/\backslash/\backslash/\backslash+$ 

The same figure at size 2

#### **Repetitive figure code**

```
public class Sign {
```
}

```
 public static void main(String[] args) { 
         drawLine(); 
         drawBody(); 
         drawLine(); 
     } 
    public static void drawLine() { 
         System.out.print("+"); 
        for (int i = 1; i \le 10; i++) {
            System.out.print("/\\");
 } 
         System.out.println("+"); 
 } 
    public static void drawBody() { 
        for (int line = 1; line \leq 5; line++) {
             System.out.print("|"); 
            for (int spaces = 1; spaces \le 20; spaces++) {
                 System.out.print(" "); 
 } 
             System.out.println("|"); 
 } 
 }
```
#### **Adding a constant**

```
public class Sign { 
     public static final int HEIGHT = 5; 
     public static void main(String[] args) { 
         drawLine(); 
         drawBody(); 
         drawLine(); 
 } 
     public static void drawLine() { 
         System.out.print("+"); 
        for (int i = 1; i <= HETGHT * 2; i++) {
            System.out.print("/\\");
 } 
         System.out.println("+"); 
 } 
     public static void drawBody() { 
        for (int line = 1; line \leq HEIGHT; line++) {
             System.out.print("|"); 
            for (int spaces = 1; spaces \leq HEIGHT * 4; spaces++) {
                 System.out.print(" "); 
 } 
             System.out.println("|"); 
 } 
 } 
}
```
# **Complex figure w/ constant**

• Modify the Mirror code to be resizable using a constant.

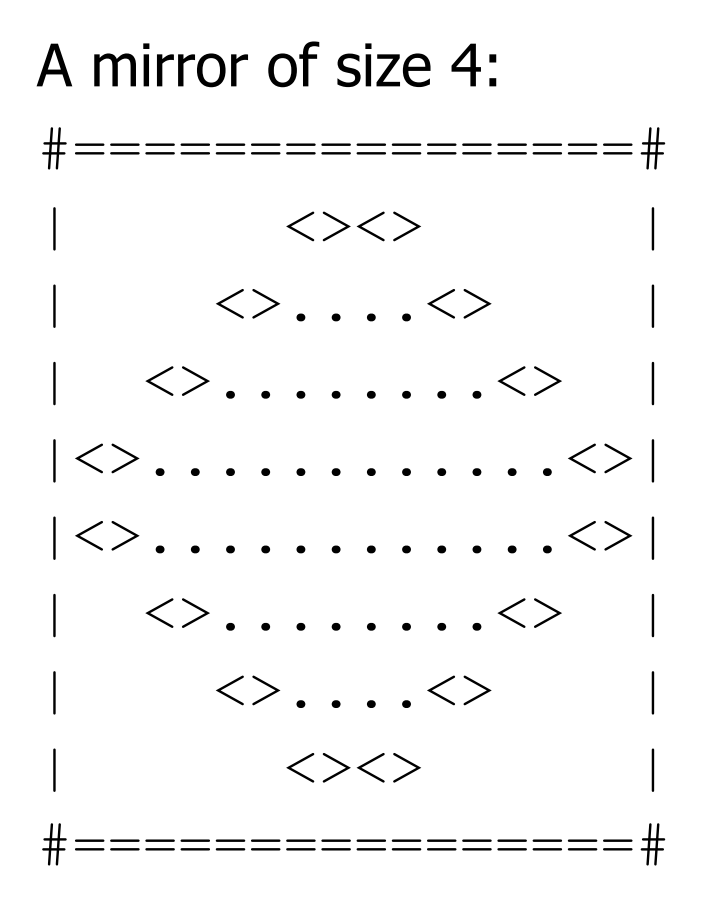

A mirror of size 3: #============#  $\langle \rangle$   $\langle \rangle$   $\langle \rangle$  $| \langle \rangle$ .... $\langle \rangle$  |  $|\langle \rangle$ ....... $\langle \rangle$  $|\langle \rangle$ ........ $|\rangle$ | <>....<> |  $\langle \rangle$   $\langle \rangle$   $\langle \rangle$ #============#
# **Using a constant**

• Constant allows many methods to refer to same value:

```
public static final int SIZE = 4;
```

```
public static void main(String[] args) { 
     topHalf(); 
     printBottom(); 
} 
public static void topHalf() { 
     for (int i = 1; i <= SIZE; i++) { // OK ... 
 } 
} 
public static void bottomHalf() { 
    for (int i = SIZE; i >= 1; i--) { // OK
 } 
}
```
# **Loop tables and constant**

- Let's modify our loop table to use SIZE
	- This can change the amount added in the loop expression

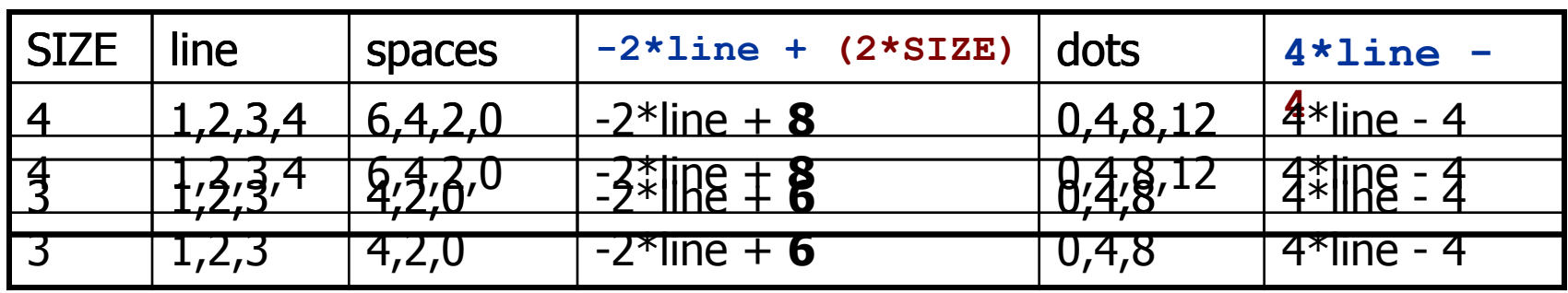

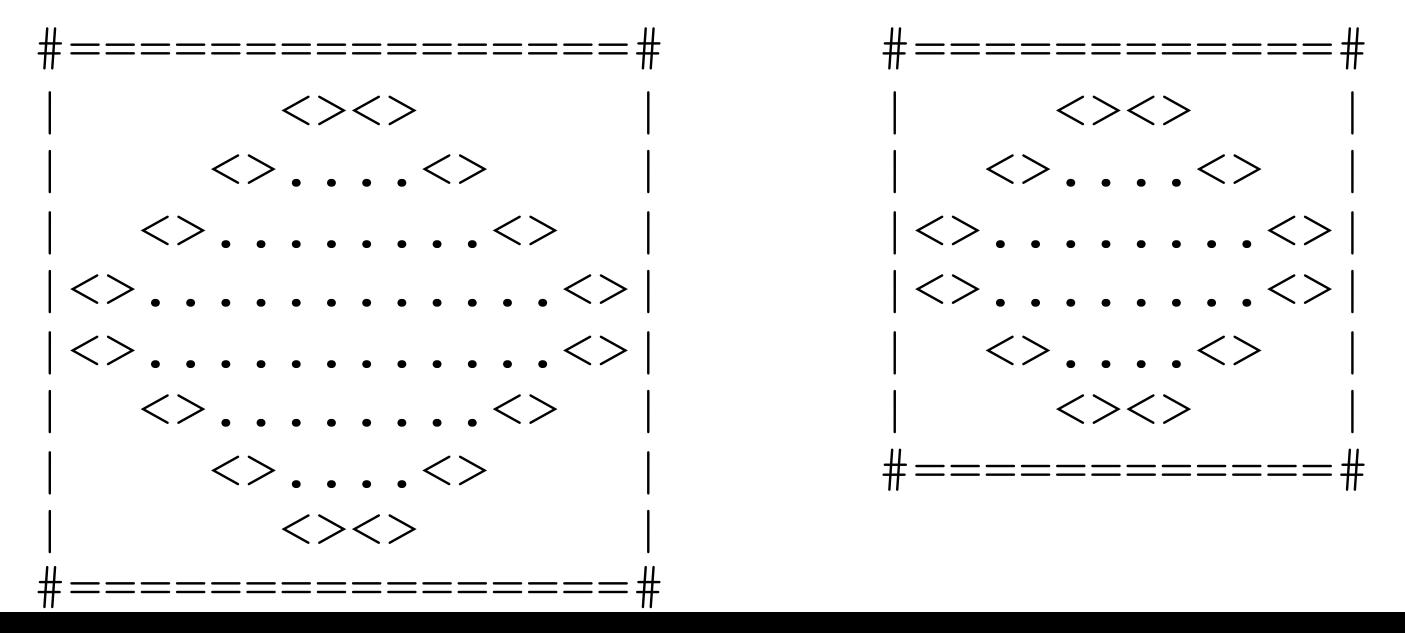

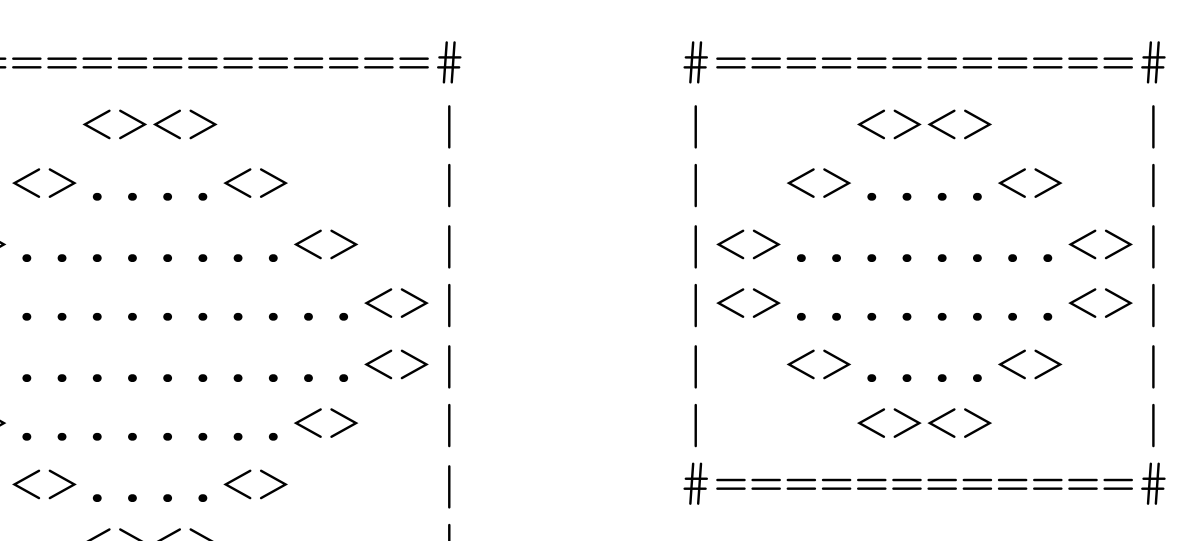

### **Partial solution**

#### **public static final int SIZE = 4;**

}

```
// Prints the expanding pattern of <> for the top half of the figure. 
public static void topHalf() { 
     for (int line = 1; line <= SIZE; line++) { 
         System.out.print("|"); 
        for (int space = 1; space \le (line * -2 + (2 *SIZE)); space ++) {
             System.out.print(" "); 
 } 
         System.out.print("<>"); 
        for (int dot = 1; dot <= (line * 4 - 4); dot++) {
             System.out.print("."); 
 } 
         System.out.print("<>"); 
        for (int space = 1; space <= (line * -2 + (2*SIZE)); space++) {
             System.out.print(" "); 
 } 
         System.out.println("|"); 
 }
```
# **Observations about constant**

• The constant can change the "intercept" in an expression. – Usually the "slope" is unchanged.

```
public static final int SIZE = 4;
for (int space = 1; space \leq (line * -2 + (2 * SIZE)); space+
 +) {
     System.out.print(" "); 
}
```
• It doesn't replace every occurrence of the original value.

```
for (int dot = 1; dot <= (line * 4 - 4); dot++) {
     System.out.print("."); 
}
```